## **LAPORAN PRAKTIK KERJA LAPANGAN DI PUSTEKBANG BRIN BOGOR**

**"Simulasi dan Analisis** *QOS* **Pada Jaringan Komunikasi Pustekbang BRIN Menggunakan** *VPN OPENVPN* **dengan Teknik** *HILS***"**

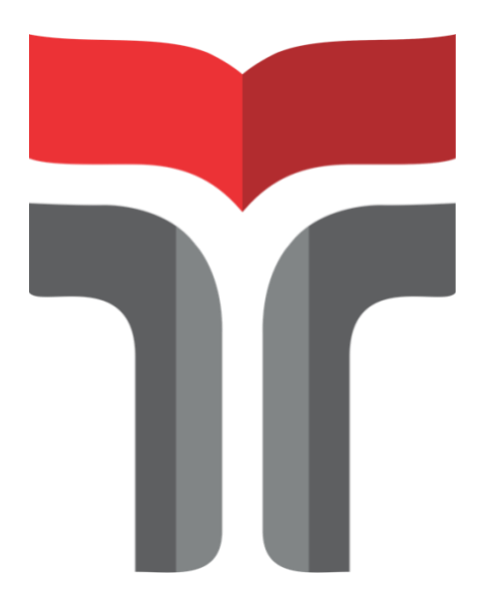

**Laporan Praktik Kerja Lapangan. Kerja Praktik disusun guna memenuhi syarat kewajiban Praktik Kerja Lapangan/Kerja Praktik**

> **AGUNG JENI KRISTRIYONO 18102003**

# **PROGRAM STUDI S1 INFORMATIKA FAKULTAS INFORMATIKA INSTITUT TEKNOLOGI TELKOM PURWOKERTO 2021**

## **LAPORAN PRAKTIK KERJA LAPANGAN DI PUSTEKBANG BRIN BOGOR**

**"Simulasi dan Analisis** *QOS* **Pada Jaringan Komunikasi Pustekbang BRIN Menggunakan** *VPN OPENVPN* **dengan Teknik** *HILS***"**

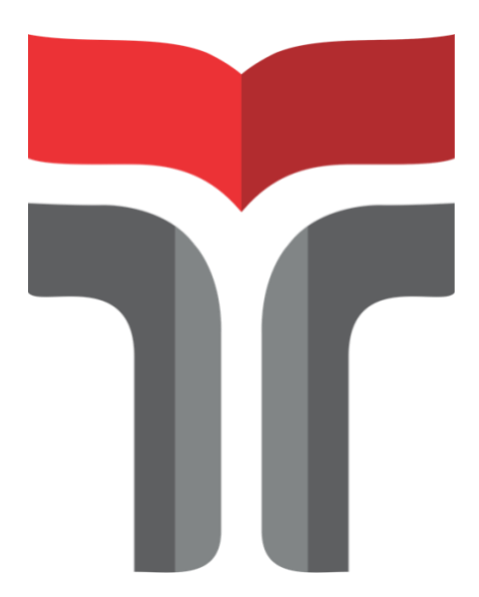

**Laporan Praktik Kerja Lapangan. Kerja Praktik disusun guna memenuhi syarat kewajiban Praktik Kerja Lapangan/Kerja Praktik**

> **AGUNG JENI KRISTRIYONO 18102003**

# **PROGRAM STUDI S1 INFORMATIKA FAKULTAS INFORMATIKA INSTITUT TEKNOLOGI TELKOM PURWOKERTO 2021**

## **LAPORAN PRAKTIK KERJA LAPANGAN DI PUSTEKBANG BRIN BOGOR**

# **"Simulasi dan Analisis** *QOS* **Pada Jaringan Komunikasi Pustekbang BRIN Menggunakan** *VPN OPENVPN* **dengan Teknik** *HILS***"**

**Dipersiapkan dan disusun oleh:**

**Agung Jeni Kristriyono 18102003**

Telah dipresentasikan pada hari Kamis, 16 Desember 2021

Mengetahui, Ketua Program Studi Pembimbing PKL

*APPROVED malia B eladinna Arif a at 09: 12: 16, 02/06/*

(Amalia Beladinna Arifa, S.Pd., M.Cs) NIK. 20920001

(Bita Parga Zen, S.Kom.,M.Han) NIDN. 20920017

#### **ABSTRAKSI**

<span id="page-3-0"></span>Era globalisasi yang terjadi saat ini yang dibarengi dengan perkembangan industri 4.0 dimana jaringan internet dibutuhkan untuk menunjang aktivitas manusia, tidak jarang internet mengalami berbagai gangguan, baik dari sisi *device* maupun dari *security*. Salah satu cara untuk melakukan pengujian kualitas jaringan adalah dengan melakukan analisa QOS (Quality Of Service). Selain menguji kesetabilan jaringan menggunakan QOS, keamanan pengiriman data perlu diterapkan guna menjamin keselamatan data dari pihak yang tidak berkepentingan. Salah satu cara untuk mengamankan data pada suatu jaringan adalah dengan mengimplementasikan Virtual Private Network (VPN) yang dapat membuat sebuah jaringan bersifat private dan aman dengan menggunakan jaringan publik atau internet. Hal tersebutlah yang menjadi salah satu dasar dilakukannya penelitian di Pustekbang BRIN dengan membuat simulasi dan analisis QOS (Quality Of Service) dengan penambahan pengamanan data menggunakan VPN OVPN menggunakan aplikasi simulator jaringan GNS3 dengan teknik Hardware In The Loop Simulations yang merupakan simulasi dengan melibatkan beberapa hardware external sebagai pendukung.

Kata Kunci : Jaringan internet, *QOS (Quality of Service), OPENVPN*, Pustekbang BRIN.

#### *ABSTRACTION*

<span id="page-4-0"></span>*The current era of globalization which is accompanied by the development of industry 4.0 where internet networks are needed to support human activities, it is not uncommon for the internet to experience various disturbances, both in terms of devices and from security. One way to test network quality is to perform a QOS (Quality Of Service) analysis. In addition to testing network stability using QOS, data transmission security needs to be implemented to ensure data safety from unauthorized parties. One way to secure data on a network isto implement a Virtual Private Network (VPN) which can make a network private and secure using a public network or the internet. This is the basis for conducting research at the BRIN Pustekbang by simulating and analyzing QOS (Quality Of Service) with the addition of data security using VPN OVPN using the GNS3 network simulator application with Hardware In The Loop Simulations technique which is a simulation involving several external hardware as a supporter.*

*Keywords: Internet network, QOS (Quality of Service), OPENVPN, Pustekbang BRIN.*

#### **KATA PENGANTAR**

<span id="page-5-0"></span>Puji syukur saya panjatkan kehadirat Allah SWT, karena rahmat dan hidayat-Nya penulis dapat menyelesaikan Laporan PKL/KP yang dilaksanakan di Pustekbang BRIN Bogor dengan lancar. Hal ini tidak terlepas dari dukungan dan kerjasama dari semua pihak. Untuk itu dalam kesempatan ini penulis mengucapkan terimakasih kepada:

- 1. Allah SWT yang telah memberikan ridho dan rahmat-Nya sehingga Laporan PKL ini dapat terselesaikan.
- 2. Orang tua dan keluarga yang selalu mendukung dalam do'a sehingga laporan PKL dapat berjalan dengan lancar.
- 3. Bapak Dr. Arfianto Fahmi, S.T., M.T., IPM selaku Rektor Institut Teknologi Telkom Purwokerto.
- 4. Ibu Amalia Beladinna Arifa, S.Pd., M.Cs selaku kepala Program Studi S1 Teknik Informatika Institut Teknologi Telkom Purwokerto.
- 5. Bapak Bita Parga Zen, S.Kom.,M.Han selaku Dosen Pembimbing yang telah memberikan bimbingan dan pengarahan pada saat pelaksanaan maupun penyusunan Laporan Praktik Kerja Lapangan/Kerja Praktik.
- 6. Bapak Iwan Nofi Yono Putro, S.Pd.T. selaku Pembimbing Lapangan yang telah memberikan bimbingannya dalam melaksanakan PKL di Pustekbang BRIN Bogor.
- 7. Semua pihak yang tidak dapat di sebutkan satu persatu.

Dalam penyusunan Laporan Kerja Praktik ini penulis menyadari masih banyak kekurangan, untuk itu saran dan kritik pembaca sangat di harapkan untuk laporan ini menjadi lebih baik. Semoga laporan ini dapat bermanfaat dan menambah wawasan bagi para pembaca.

Purwokerto, 16 Desember 2021

Agung Jeni K

## **DAFTAR ISI**

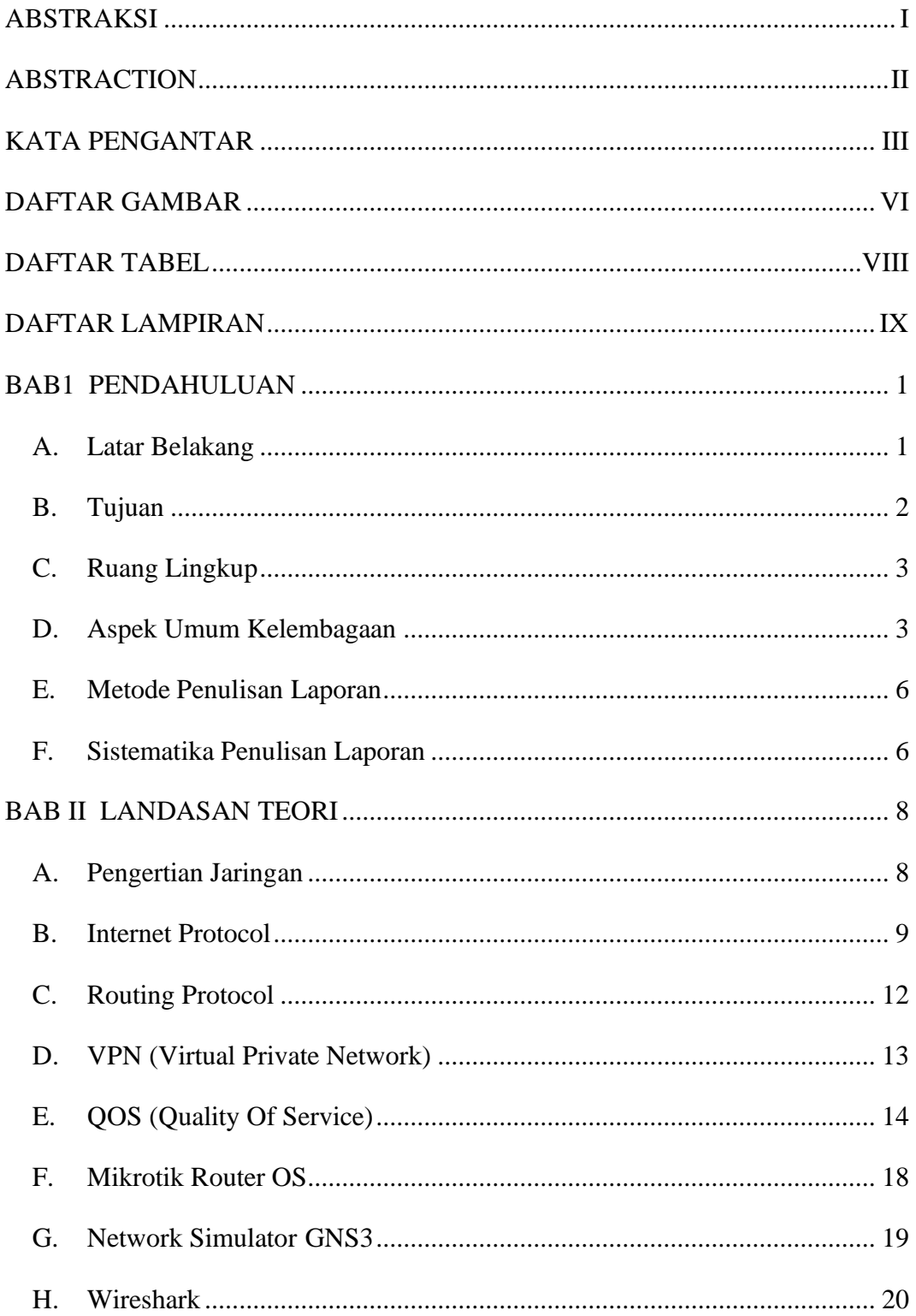

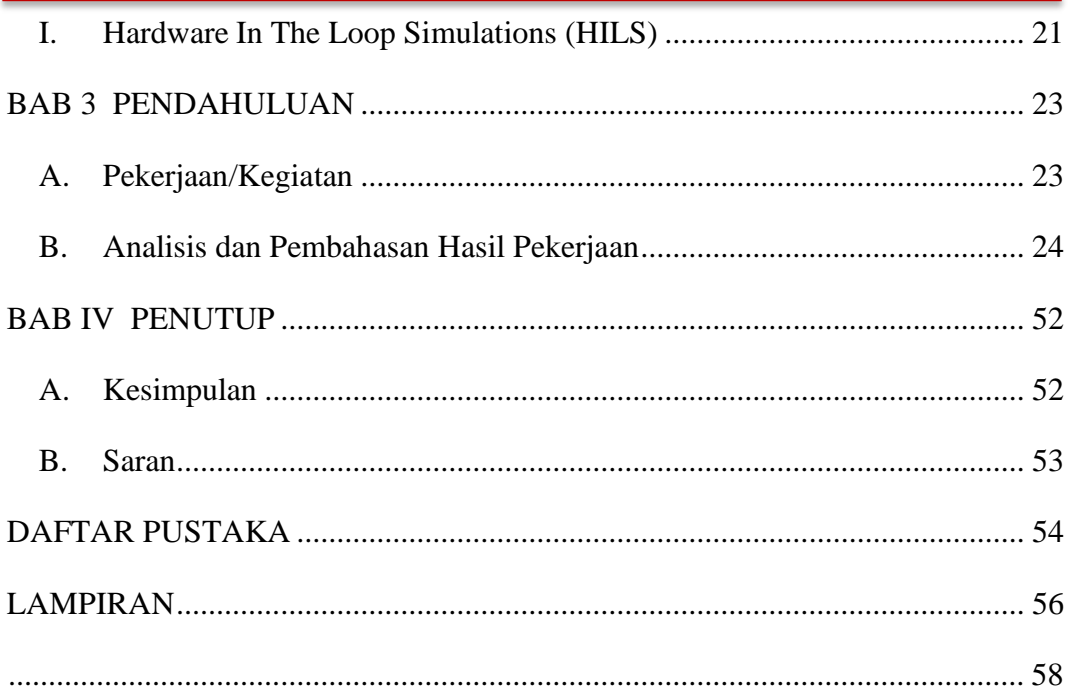

## **DAFTAR GAMBAR**

<span id="page-8-0"></span>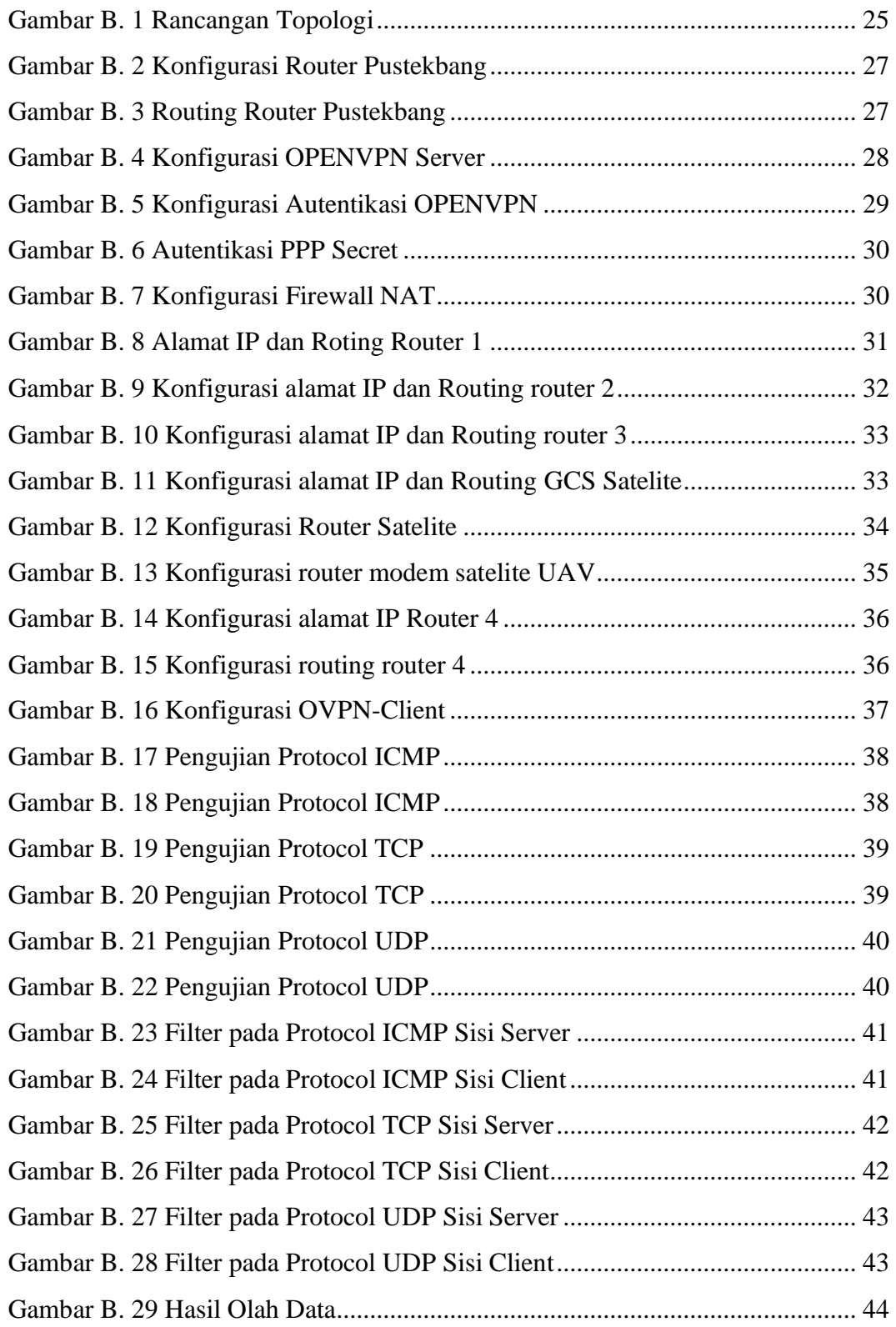

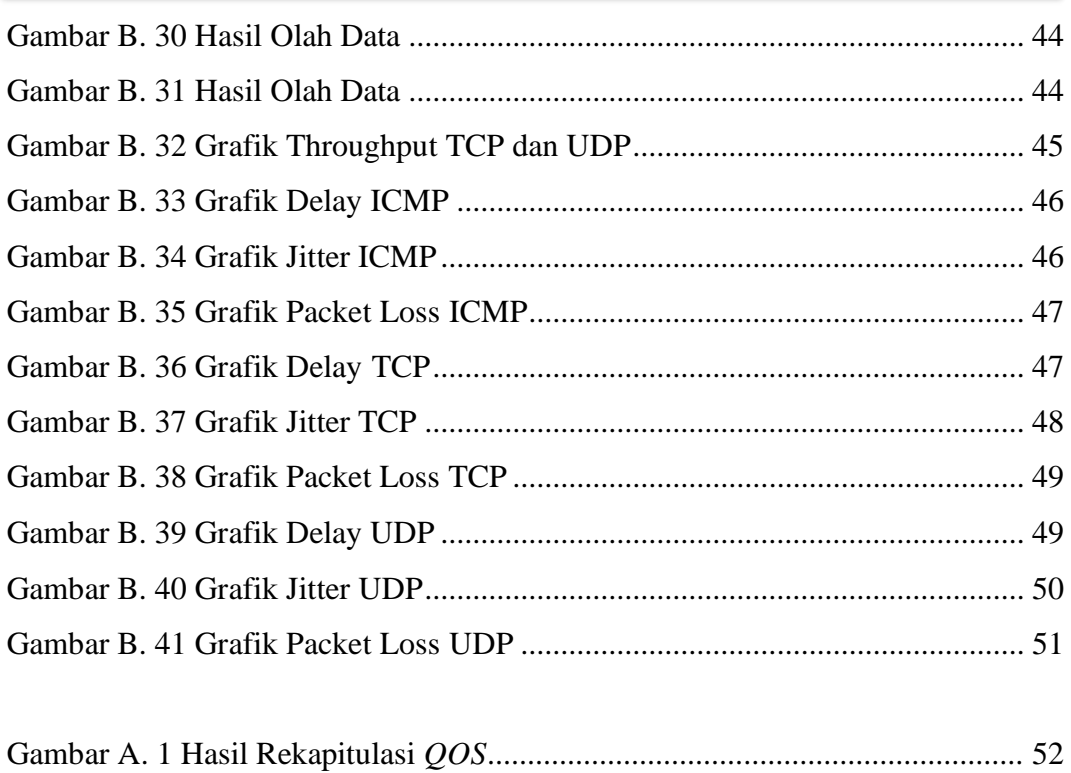

## **DAFTAR TABEL**

<span id="page-10-0"></span>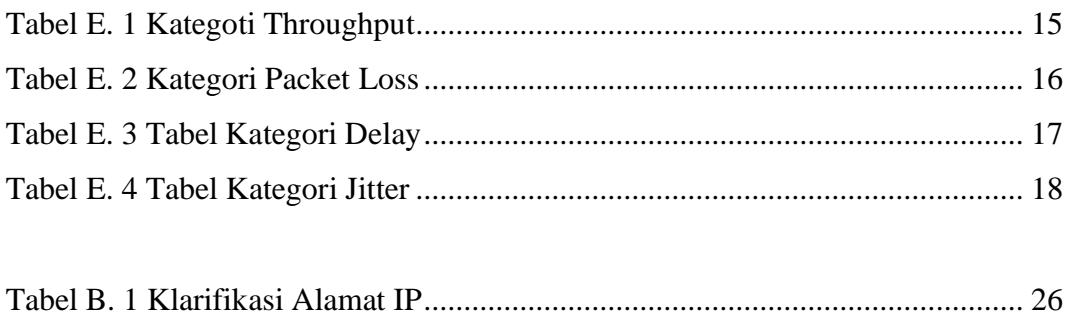

## **DAFTAR LAMPIRAN**

<span id="page-11-0"></span>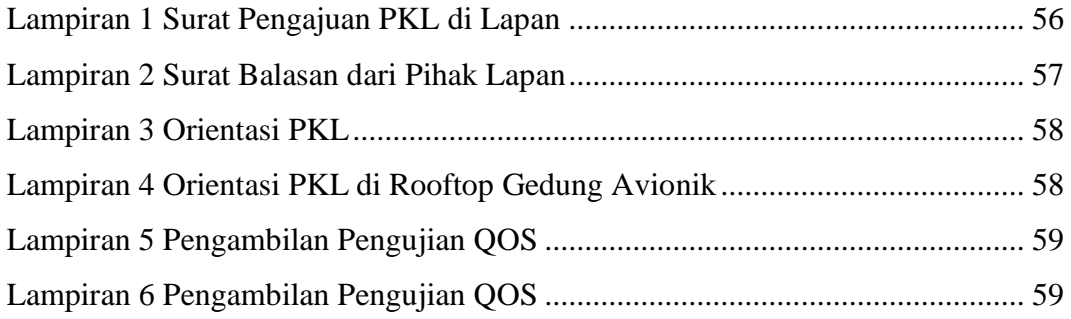